## **PORTALE COLLABORATORI VERSIONE 1.9.03.00 DESCRIZIONE FUNZIONALITA' COLLABORATORI**

## **1. Sezione Incarico – Ritorno alle liste pagamenti e parcelle**

Con il presente rilascio sono state aggiunte due nuove funzionalità, nella sezione Dettaglio Incarico. Il bottone 'Lista Incarichi', ora rinominato '**Ritorna alla lista**', permetterà di ritornare, oltre all'elenco degli incarichi, anche all'elenco delle parcelle e dei pagamenti, in base alla lista ricercata precedentemente, senza dover nuovamente effettuare alcuna ricerca.

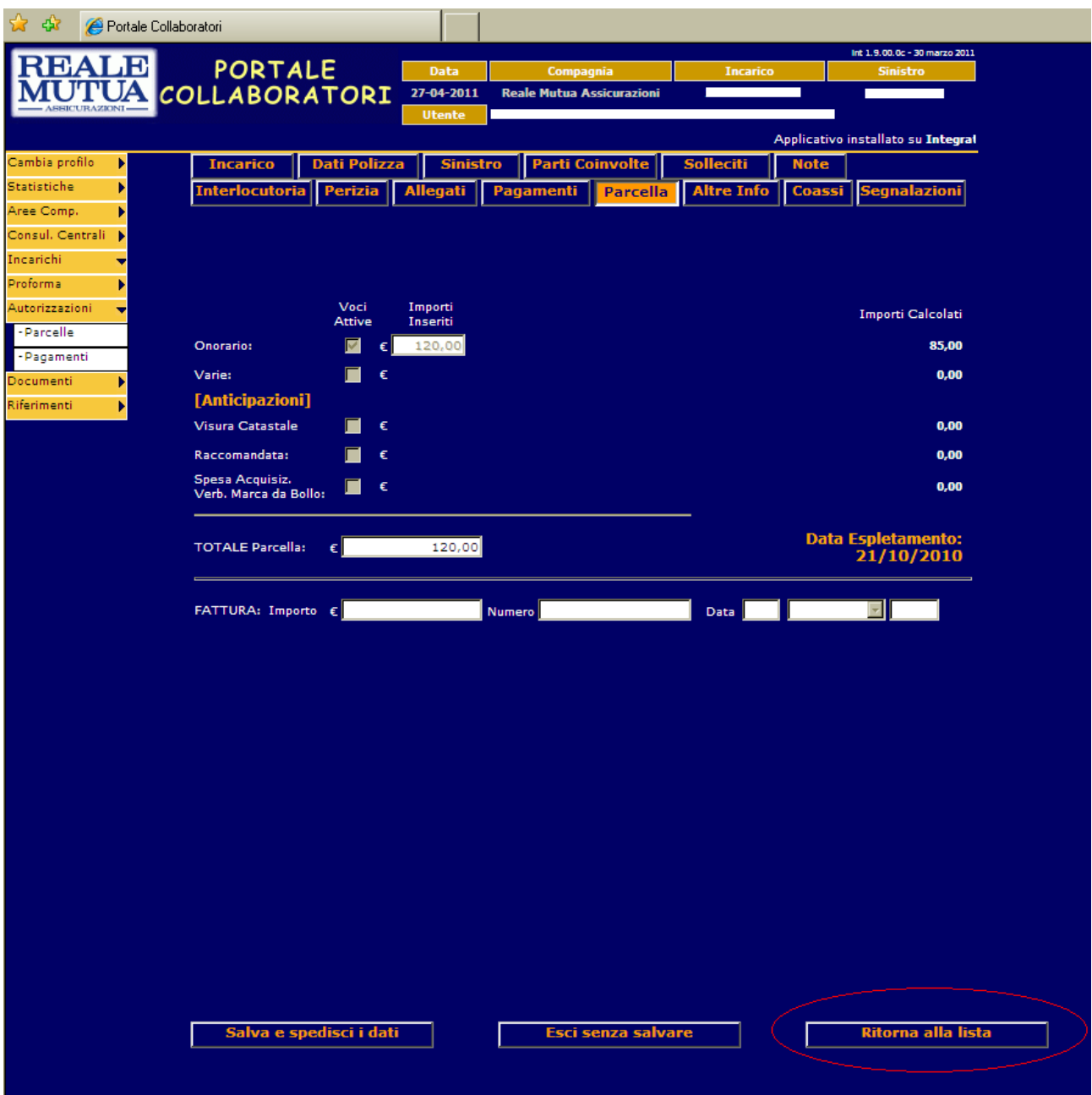